**. :عباس أحمد حسن \* . : أسراء هادي حسن \***  $2006/7/5$ :  $2007/11/1$ :

## (MSCPA هذا بعد أن نلقي نظرة على مفهوم البرمجة الكسرية والبرمجة بالأعداد الصحيحة .

## **Abstract**

 There are many methods for solving Fractional Programming problems that getting the optimal solution of the problem where the values of variables are fractional numbers not integer numbers, But when there are conditions in the problem that requires the result is optimal integer solution, that is the resulted variables values was numerical integer, At that time we must turn to a method that we get from it the integer solution of the problem. That is the subject of the research where we will employ an algorithm of the method (Modify Surrogate Cutting Plane to solve linear integer programming problems) to find integer solution of Fractional Programming problems that after getting a view at Fractional Programming and Integer Programming.

 $\big)$ 

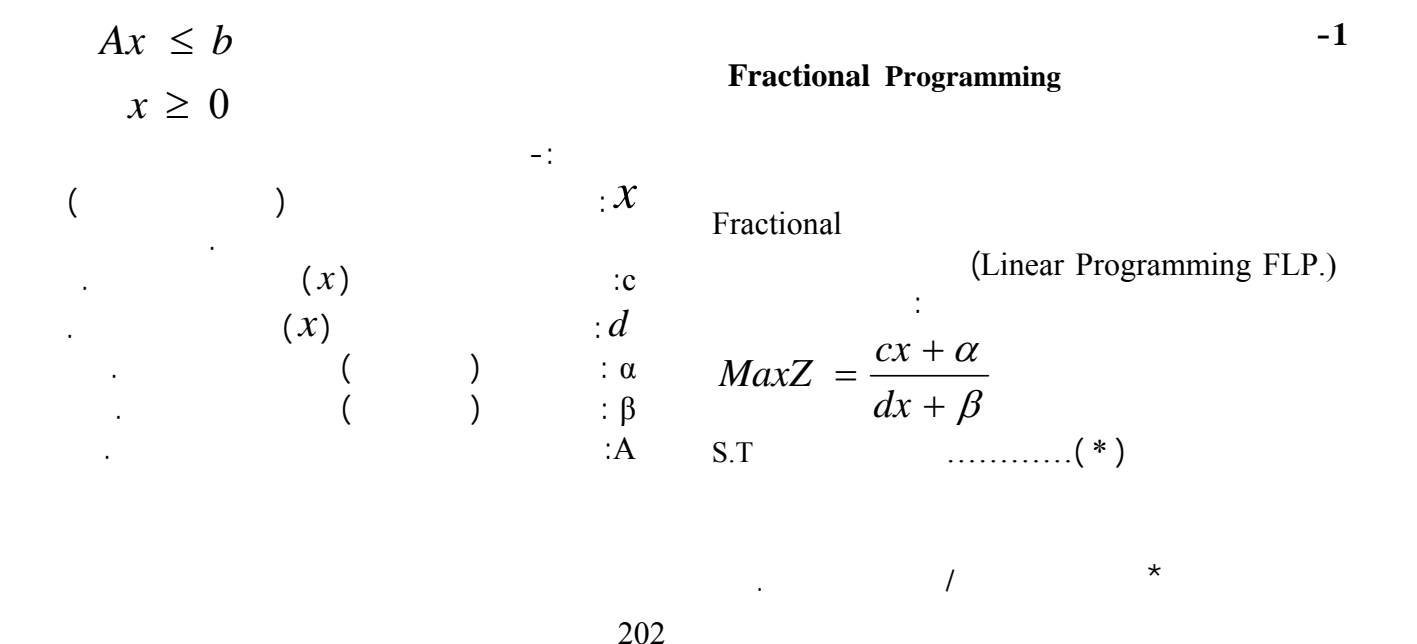

https://doi.org/10.30684/ etj.29.4.14 University of Technology-Iraq, Baghdad, Iraq/2412-0758 This is an open access article under the CC BY 4.0 license http://creativecommons.org/licenses/by/4.0

 $(\ast)$  هنالك شرطان يجب توفرهما:  $(\ast)$  $(*)$ **الطريقة التكميلية المطورة لحل مسائل البرمجة الكسرية. FLP.** نستعرض هذه الخطوات: **الطريقة التكميلية المطورة.**   $-1$  $-3$  $\sin(\text{Si})$ الخطية والتي تكون على شكل متباينات مع دالة هدف خطية. (MSCPA) طريقةMSCPA لكي يتسنى لنا استخدامها فيما بعد . **خوارزمية طريقة تطوير مولد قطع المستوي (MSCPA(.**  $-1$  $(Si)$  .(2)  $($ )  $-2$ (MaxZ)  $(MinZ)$  $(3)$  $($   $)$   $-3$  $\qquad \qquad \text{(B)}$  $(Sc1)$ جديد وهي كما يلي :  $(1)$   $\overline{\phantom{a}}$  $(-1)$ الجديد فتحسب من العلاقة التالية:  $a(i, j)_{new} = a(i, j) - a(r, j) * a(i, c)$  $j = 1, 2, ..., n + 1$  $i = 1, 2, \ldots, n + m + 1$ 

**-2 البرمجة بالأعداد الصحيحة** 

**Integer Programming** 

*b*: كمية ثابتة تمثل مصفوفة القيم المطلقة لقيود المسألة.

 $dx + \beta \neq 0$  -1  $Z(x)$  $dx + \beta = \phi(cx + \alpha)$  -2  $\phi$   $\chi$   $Z(x)$ <br>(\*)

الكسرية .

**Complementary Development Method to Solve** 

) بينمـا تكـون دالـة المقـام أقـل <sup>1</sup>*MaxZ* مـايمكن( .  $(MinZ_2)$  $MaxZ^*$  -2

 $(3)$ 

 $\mathcal{X}_i$ 

 $.$  Max $Z^*$  $Z$   $MaxZ^*$  -4

 $\mathcal{X}_i$ 

(1) (2)  
\n
$$
MaxZ_1 = 3x_1 + 2x_2 + 1
$$
\n
$$
5x_1 + x_2 \le 2
$$
\n
$$
2x_1 + 3x_2 \le 3
$$
\n
$$
5x_1 + x_2 \le 2
$$
\n
$$
2x_1 + 3x_2 \le 0
$$
\n
$$
3x_1, x_2 \ge 0
$$
\n
$$
6, 20
$$
\n
$$
x_1, x_2 \ge 0
$$
\n
$$
5x_1 + x_2 \le 2
$$
\n
$$
2x_1 + 3x_2 \le 3
$$
\n
$$
x_1, x_2 \ge 0
$$
\n
$$
x_1, x_2 \ge 0
$$
\n
$$
x_1, x_2 \ge 0
$$
\n
$$
x_1, x_2 \ge 0
$$
\n
$$
x_1, x_2 \ge 0
$$
\n
$$
x_1, x_2 \ge 0
$$
\n
$$
x_1, x_2 \ge 2
$$
\n
$$
2x_1 + 3x_2 \le 3
$$
\n
$$
x_1, x_2 \ge 0
$$
\n
$$
3x_1 + x_2 \le 2
$$
\n
$$
2x_1 + 3x_2 \le 3
$$
\n
$$
3x_1, x_2 \ge 0
$$
\n
$$
3x_1, x_2 \ge 0
$$
\n
$$
3x_1, x_2 \ge 0
$$
\n
$$
3x_1 + x_2 \le 2
$$
\n
$$
3x_1 + x_2 \le 2
$$
\n
$$
3x_1 + x_2 \le 2
$$
\n
$$
3x_1 + x_2 \le 2
$$
\n
$$
3x_1, x_2 \ge 0
$$
\n
$$
3x_1, x_2 \ge 0
$$
\n
$$
3x_1, x_2 \ge 0
$$
\n
$$
3x_1, x_2 \ge 0
$$
\n
$$
3x_1, x_2 \ge 0
$$
\n
$$
3x_1, x_2 \ge 0
$$
\n
$$
3
$$

S.T

(1)  
\n
$$
a(i, j)_{new} = a(i, j) - a(r, j) * a(i, c)
$$
\n
$$
i = 1, 2, ..., n + m + 1
$$
\n
$$
j = 1, 2, ..., n + 1
$$
\n
$$
a(4, 1)
$$
\n
$$
a(4, 1)_{new} = a(4, 1) - a(6, 1) * a(4, 2) = 2 - 0 * 5 = 2
$$
\n
$$
a(4, 1)
$$
\n(2)  
\n
$$
\begin{array}{|c|c|c|c|c|}\n\hline\nB & T_1 & T_2 \\
\hline\nZ^* & 0 & -2 & -1 \\
\hline\nS_1 & 2 & 5 & 1 \\
\hline\nS_2 & 3 & 2 & 3 \\
\hline\n\end{array}
$$
\n(2)

 $(2)$  $(MSCPA)$  (2)  $S_2$   $T_2$  $(3)$ 

 $\qquad \qquad \text{(Sc}_2)$ 

$$
5x1 + x2 + S1 = 0
$$
  
\n
$$
2x1 + 3x2 + S2 = 0
$$
  
\n
$$
x1, x2 \ge 0
$$
  
\n
$$
x1, x2 ( )
$$

$$
\vdots \qquad \qquad (1)
$$

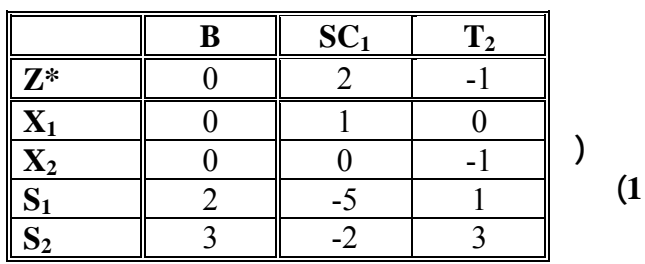

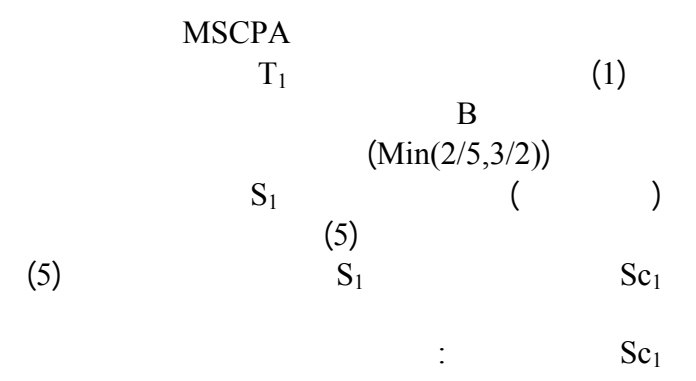

**Sc1**=([2/5],[5/5],[1/5])=(0,1,0)

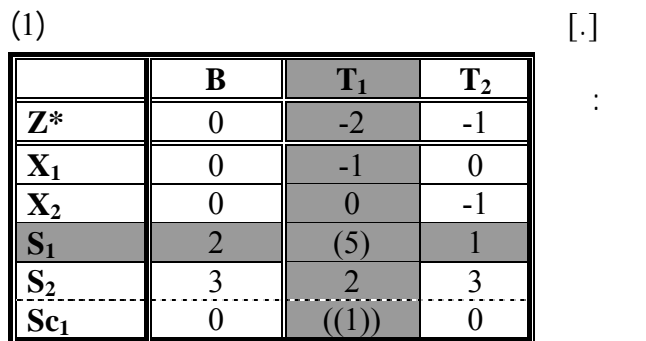

$$
[\,\cdot\,]
$$

مبين:

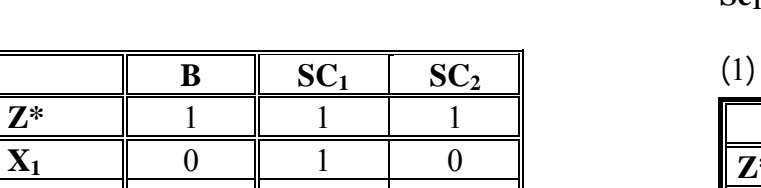

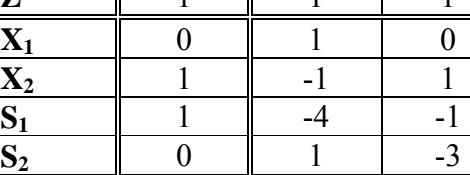

 **جدول(3)** 

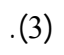

S.T  
\n
$$
-3x_1 - 5x_2 \le -15
$$
\n
$$
x_1 + x_2 \le 9
$$
\n
$$
-6x_1 - 4x_2 \le -24
$$
\n
$$
x_1 + x_2 \le 7
$$
\n
$$
x_1, x_2 \ge 0
$$
\n
$$
x_1, x_2 \quad (1)
$$
\nMSCPA

$$
\begin{array}{c}\n\vdots \\
\end{array}
$$

S.T

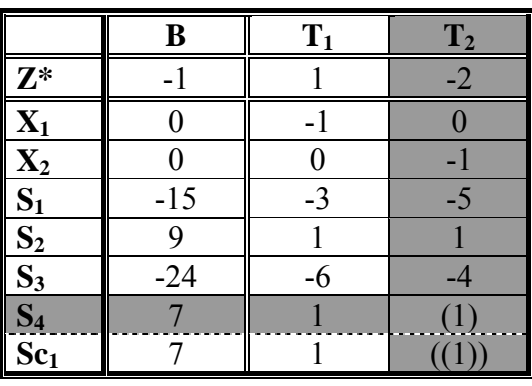

 $(2)$ 

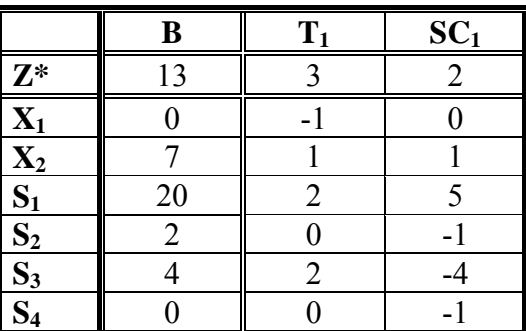

وكما نلاحظ فأن الحل العددي الأمثل للمسألة سيكون كالأتي:  $X_1=0$  $X_2 = 7$  $Z^* = 13$ 

$$
MaxZ = \frac{42}{29} = 1.4482759
$$

 $\,$  B موجبة وبذلك فأن الحل العددي الأمثل للمسألة هو:  $X_1=0$  $X_2=1, Z^*=1$ وبذلك فأن قيمة MaxZ ستكون : MaxZ= $\frac{5.612 \times 1.1}{0.111} = \frac{5}{2} = 1.5$ 2 3  $\frac{3*0+2*1+1}{0+1+1} = \frac{3}{2} =$ **مثال (2-3)** :  $3x_1 + 4x_2 + 1$  $2x_1 + 6$  $_1$  +  $\mathcal{A}_2$  $1$   $\sqrt{2}$  $MaxZ = \frac{2x_1 + 6x_2}{3x_1 + 4x_2 + 4x_3}$ S.T  $x_1, x_2 \ge 0$  $x_1 + x_2 \leq 7$  $6x_1 + 4x_2 \ge 24$  $x_1 + x_2 \leq 9$  $3x_1 + 5x_2 \ge 15$  $x_1, x_2$  ( ) **الحل:**   $(2)$   $(1)$ MaxZ\* من طرح دالة البسط من دالة المقام وهي كما يلي:

 $MaxZ^* = -x_1 + 2x_2 - 1$ 

$$
MaxZ^* = -x_1 + 2x_2 - 1
$$
  
\n
$$
3x_1 + 5x_2 \ge 15
$$
  
\n
$$
x_1 + x_2 \le 9
$$
  
\nS.T 
$$
6x_1 + 4x_2 \ge 24
$$
  
\n
$$
x_1 + x_2 \le 7
$$
  
\n
$$
x_1, x_2 \ge 0
$$
  
\n
$$
x_1, x_2 \ge 0
$$
  
\n
$$
MaxZ^* = -x_1 + 2x_2 - 1
$$

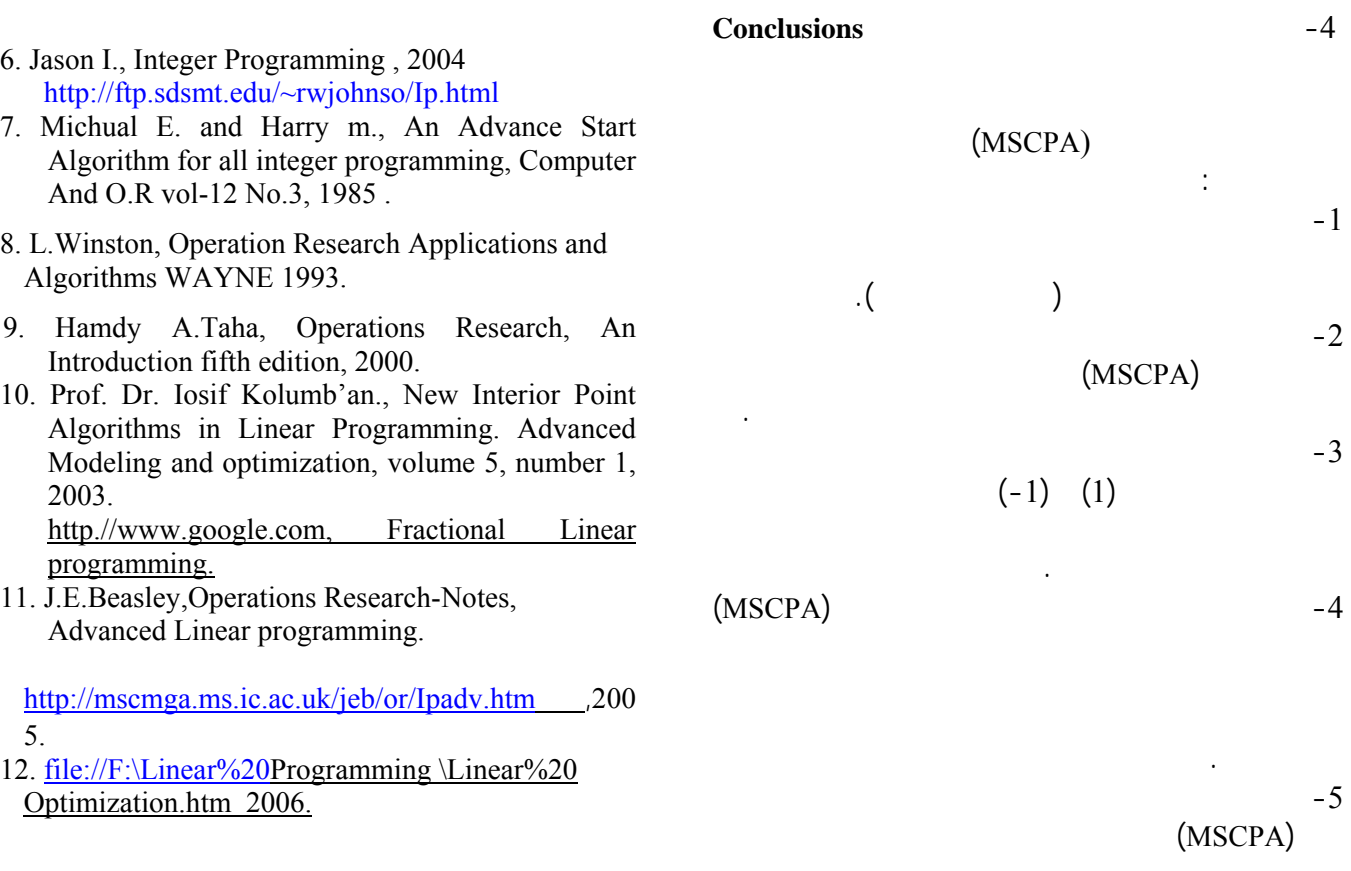

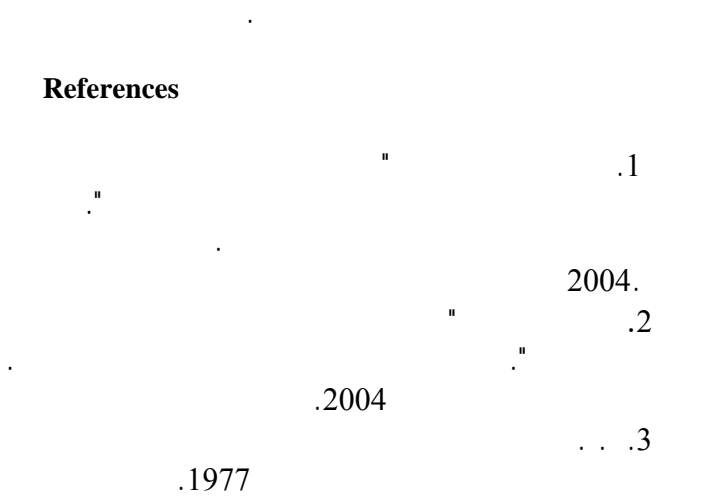

- 4. Karel lenstra; Fractional Linear Programming, linear time dynamic-programming, Algorithms for new classes of restricted TSPS:
	- A Computational Study journal on computing, vol. 13, No. 1, winter 2001.

http.//www.Google.com, Fractional Linear programming.

5.Gomory R.E., Gomory's cutting plane method for integer programming.

http.//www.som.umd.umich.edu/romagnoil/Gom ory.html, 2004